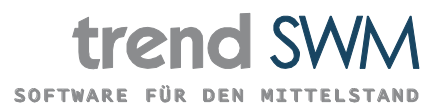

# Leitfaden **BREXIT-Anpassungen im trend-ERP System**

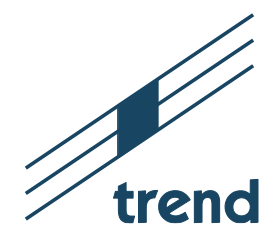

# **Impressum**

trend SWM EDV-Beratung GmbH & Co. KG Jechtinger Straße 9 79111 Freiburg Telefon: 0761 - 88880 - 0 www.trendswm.de

Leitfaden Stand: 03.08.2022

Änderungen vorbehalten Copyright © trend SWM 2022

# Inhaltsverzeichnis

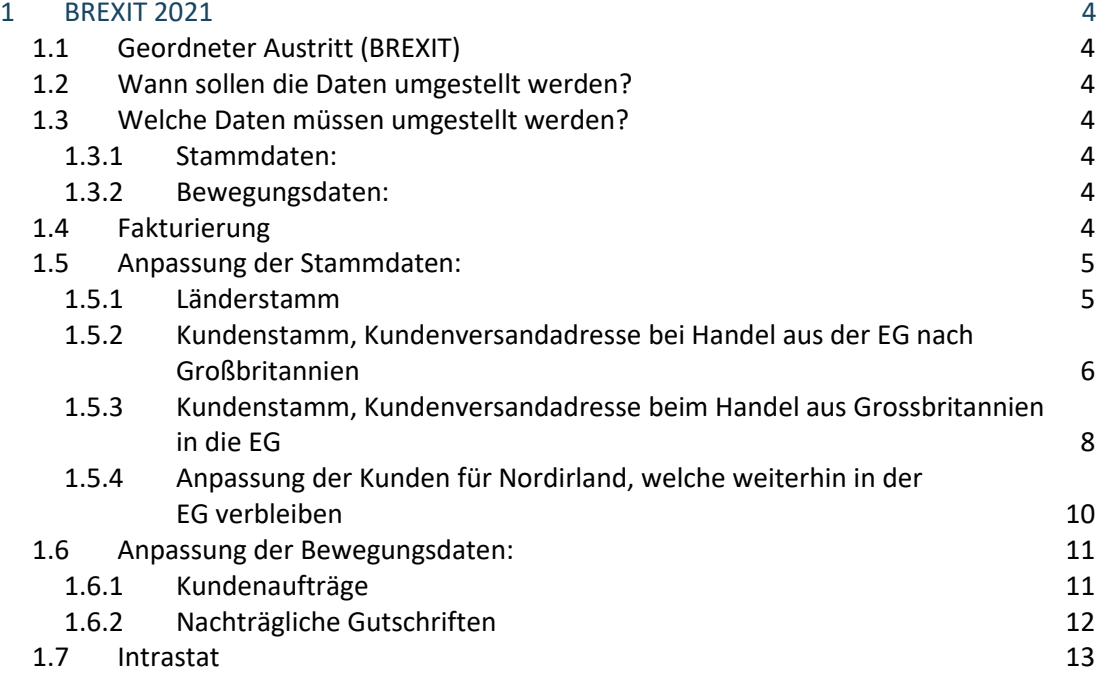

## <span id="page-3-0"></span>1 BREXIT 2021

## <span id="page-3-1"></span>1.1 Geordneter Austritt (BREXIT)

Nach langen und intensiven Verhandlungen ist der Partnerschaftsvertrag zwischen der EU und dem Vereinigten Königreich ausgehandelt und trat am 01.01.2021 vorläufig in Kraft. Alle 27 Mitgliedstaaten erteilten dem Abkommen und seiner vorläufigen Anwendung am 29. Dezember 2020 ihre Zustimmung. Damit das Abkommen endgültig in Kraft treten kann, ist noch die Zustimmung des Europäischen Parlaments erforderlich. Durch das Abkommen sind kleinere Anpassungen in den Stammdaten des trend-ERP Systems notwendig. Welche das sind und was sonst noch zu beachten ist erfahren Sie in diesem Leitfaden.

Wir unterstürzen Sie gerne bei der Anpassung des Systems auf das BREXIT Szenario. Wenden Sie sich bitte an Ihren zuständigen Projektleiter.

## <span id="page-3-2"></span>1.2 Wann sollen die Daten umgestellt werden?

Ab 01.01.2021 muss umgestellt werden.

- <span id="page-3-3"></span>1.3 Welche Daten müssen umgestellt werden?
- <span id="page-3-4"></span>1.3.1 Stammdaten:
	- Länderstamm
	- Kundenstamm
	- Kundenversandadressdaten
- <span id="page-3-5"></span>1.3.2 Bewegungsdaten:
	- Kundenaufträge
	- Gutschriften

## <span id="page-3-6"></span>1.4 Fakturierung

Sollten für das Jahr 2020 nachträglich noch Fakturen erstellt werden, muss hierfür der <br> Länderstamm übergangsweise wieder auf »EG« – Steuerung geändert werden.

## <span id="page-4-0"></span>1.5 Anpassung der Stammdaten:

#### <span id="page-4-1"></span>1.5.1 Länderstamm

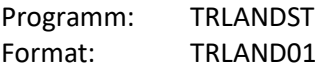

#### 1.5.1.1 Vereinigtes Königreich

Im Länderstamm muss für das Vereinigte Königreich GB (ISO-Code Nummer 826) die Landgruppe von Europ. Gemeinschaft auf »9999« Sonstige (Drittland) umgestellt werden.

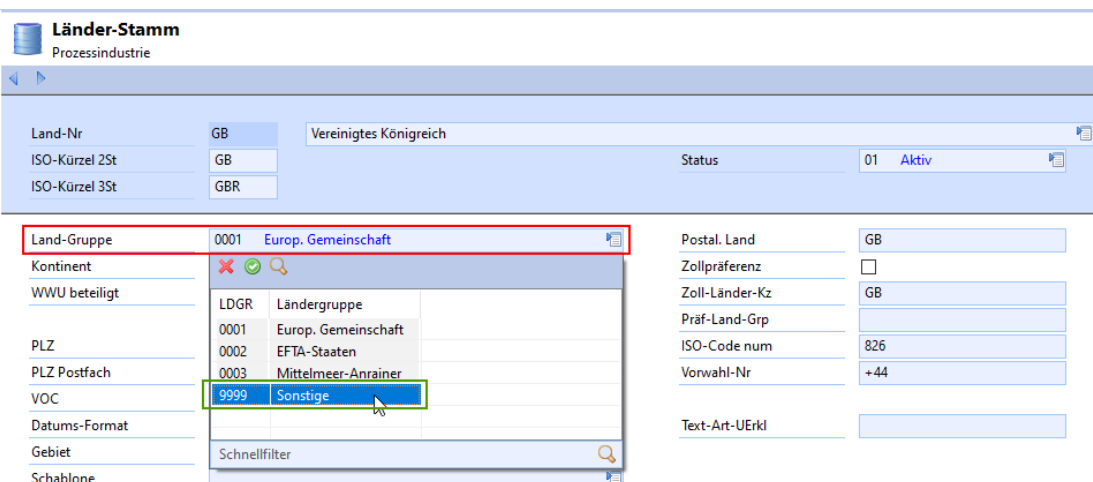

**Abbildung 1: Programm TRLANDST | Format TRLAND01**

#### 1.5.1.2 Nordirland

Da der Warenverkehr mit Nordirland bis auf Weiteres behandelt wird, als gehöre Nordirland noch zum europäischen Binnenmarkt, muss Nordirland mit dem Ländercode »XI« und zugehöriger Ländergruppe »Europ. Gemeinschaft« NEU angelegt werden.

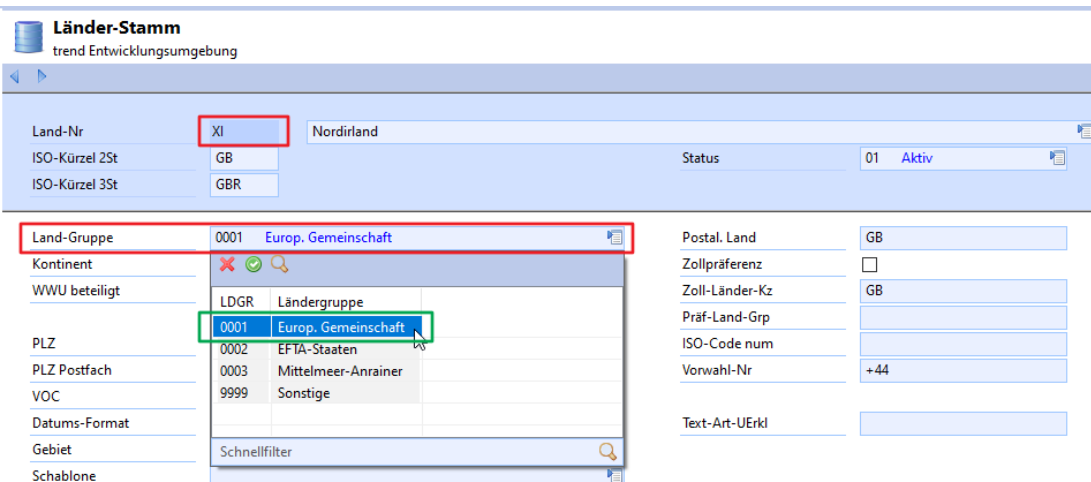

**Abbildung 2: Programm TRLANDST | Format TRLAND01**

## <span id="page-5-0"></span>1.5.2 Kundenstamm, Kundenversandadresse bei Handel aus der EG nach Großbritannien

Programme: TRKUNDST, TRKDVSST, Formate: TRKUND02, TRKUND06, TRKDVS02

Im Kundenstamm müssen alle Kunden mit Sitz oder Standort in GB angepasst werden, welche von der EG aus beliefert werden. Hier muss der »Absatzmarkt« von »G« = Europäische Union auf »E« = Export umgestellt werden. Da die Ware nun verzollt werden muss, sollten die Lieferbedingungen bei Bedarf ebenfalls angepasst werden.

| <b>Kundenstamm</b><br>Prozessindustrie |                                     |               |                          |                     |
|----------------------------------------|-------------------------------------|---------------|--------------------------|---------------------|
| <b>C</b> t                             |                                     |               |                          |                     |
| Kunden-Nr                              | 191031<br><b>BREXIT</b>             | X O Q         |                          |                     |
|                                        |                                     | ABMA          | Absatzmarkt              | Code-Wert           |
| Sprachcode                             | E Englisch                          | F             | Export                   |                     |
| Region                                 | 001<br>Zentraleuropa                | G             | Europ. Union<br>Inland   |                     |
| Versandland                            |                                     | V             | Verbundene Unternehmen   |                     |
| Stammwährung                           | <b>GBP</b><br><b>Pfund Sterling</b> |               |                          |                     |
| Kundengruppe                           |                                     |               |                          |                     |
| Verkaufs-Geb                           |                                     | Schnellfilter |                          | Q                   |
| <b>Branche</b>                         |                                     |               | 恒<br><b>KDNr Konzern</b> |                     |
| Absatz-Markt                           | <b>G</b> Europ. Union               |               | 恒<br>KD-Vers.-Adr        |                     |
| Sachbearbeiter                         |                                     |               | 恒<br>Valuta              |                     |
| Versand-Bed                            |                                     |               | 有<br>Mehrwertsteuer      | gesetzl. MWST/<br>1 |
| Liefer-Bed                             | 000<br>frei Haus                    |               | 恒<br>Verbundenheit       |                     |
| Lieferbed-Ort                          |                                     |               | <b>Bw-Klasse 1</b>       |                     |
| Zahlungs-Bed                           |                                     |               | 恒<br>Verp-Bedingung      |                     |
| Spediteur                              |                                     |               | 恒<br>Preisliste          |                     |
| Steuer-Nr                              |                                     |               | <b>Preis-Version</b>     |                     |
| Grossisten-Nr                          |                                     |               | Sortiment                |                     |
| Zoll-Nr                                |                                     |               | Werks-Nr                 |                     |

**Abbildung 3: Programm TRKUNDST | Format TRKUND02**

© trend SWM EDV-Beratung GmbH & Co. KG | Jechtinger Straße 9 | 79111 Freiburg

In der Kundenversandadresse ist die Umstellung des »Absatzmarktes« von »G« = Europäische Union auf »E« = Export ebenfalls notwendig.

| Kunden-Versandadresse<br>Prozessindustrie |                                 |               |        |                        |                     |   |
|-------------------------------------------|---------------------------------|---------------|--------|------------------------|---------------------|---|
| $\frac{1}{2}$ $\Box$<br>$\triangleright$  |                                 |               |        |                        |                     |   |
| Kunden-Nr<br>Versand-Adr-Nr               | 191031<br><b>BREXIT</b><br>001  |               |        |                        |                     |   |
| <b>Status</b>                             | Aktiv<br>01                     | $X$ $Q$ $Q$   |        |                        |                     | 恒 |
| Sprachcode                                | E Englisch                      | ABMA          |        | Absatzmarkt            | Code-Wert           |   |
| MwSt                                      | gesetzl. MWST/EG/Drittland<br>1 |               | Export |                        |                     |   |
| MwSt Sonderb                              |                                 | G             |        | <b>Europ. Union</b>    |                     |   |
| Versand-Bed                               | noch zu vereinbaren<br>999      |               | Inland | Verbundene Unternehmen |                     |   |
| Liefer-Bed                                |                                 | V             |        |                        |                     | 恒 |
| Lieferbed-Ort                             |                                 |               |        |                        |                     |   |
| Verp-Bedingung                            |                                 | Schnellfilter |        |                        | Q                   | 恒 |
| Verkaufs-Geb                              |                                 |               | 恒      | Überlieferung          | $\overline{\smile}$ |   |
| Absatz-Markt                              | <b>G</b> Europ. Union           |               | 椢      | LG-Bereich             |                     | 恒 |
| Ablade-Stelle                             |                                 |               |        | <b>KD-Filial-Nr</b>    |                     |   |
| Lager-Nr                                  |                                 |               | 恒      | KD-Vers.-Adr           |                     |   |
| Kundengruppe                              |                                 |               | 恒      | Gelangen-Bestät        | 0 Keine             | 恒 |
| Primäradresse                             |                                 |               |        | Kundenbetreuer         |                     | 百 |
| <b>RE-Adresse</b>                         | Τ                               |               |        |                        |                     |   |
| <b>EDI-ILN</b>                            |                                 |               |        |                        |                     |   |
| Zoll-Nr                                   |                                 |               |        | Nielsen-Gebiet         |                     | 恒 |

**Abbildung 4: Programm TRKDVSST | Format TRKDVS02**

Da für Kunden aus dem Vereinigten Königreich keine Gelangensbestätigung mehr benötigt wird, muss das Kennzeichen hier auf »0« gesetzt werden.

| <b>Kundenstamm</b><br>Prozessindustrie |                                |               |                                 |       |                                           |   |                               |   |
|----------------------------------------|--------------------------------|---------------|---------------------------------|-------|-------------------------------------------|---|-------------------------------|---|
| $\gamma$ i<br>∢                        |                                |               |                                 |       |                                           |   |                               |   |
| Kunden-Nr                              | 191031                         | <b>BREXIT</b> |                                 |       |                                           |   |                               |   |
| Komplett-Lief                          | Keine<br>$\mathbf{0}$          |               | 恒                               |       | Überlieferung                             |   | $\checkmark$                  |   |
| L-Termin-KZ                            |                                |               | 恒                               |       | Chargen-Reinh                             |   |                               |   |
| Restlaufzeit                           |                                |               | 恒                               |       | Chargen-Format                            |   |                               | 恒 |
| Vorlauf-Zeit                           |                                |               | 恒                               |       | Plan-Kunde                                |   |                               | 恒 |
| Reserv-Form                            |                                |               | $rac{1}{2}$<br>$\times$ $\circ$ | Q     |                                           |   |                               | 恒 |
| Kosten-Briefk                          |                                |               |                                 |       |                                           |   |                               | 恒 |
| Faktura-Sperre                         |                                |               | <b>GLBT</b>                     |       | Gelangensbestätigung                      |   |                               | 恒 |
| Lieferavis                             | Keine<br>$\mathbf{0}$          |               | 10                              | Keine |                                           |   |                               |   |
| Sammel-RE                              |                                |               | $\overline{2}$                  |       | mit Lieferscheindruck<br>pro Lieferschein |   |                               | 恒 |
| Sortierung RE                          | <b>LS-Position</b><br>$\Omega$ |               | 3                               |       | pro Kunde/Versandadresse                  |   | L                             |   |
| <b>Summierung RE</b>                   |                                |               |                                 |       |                                           |   | Τ                             |   |
| Sammel-LS                              |                                |               | Schnellfilter                   |       |                                           |   |                               | 恒 |
| Anz.LS bei SR                          |                                |               |                                 |       |                                           | Q |                               |   |
| Sortierung LS                          | Artikel<br>1                   |               | 恒                               |       | Gelangen-Bestät                           |   | $\overline{0}$<br>Keine       | 恒 |
| Summierung LS                          |                                |               |                                 |       | Dr Charge                                 |   |                               |   |
| Dr. Preise LS                          |                                |               |                                 |       | Gebindeprüfung                            |   | $\mathbf{0}$<br>Keine Prüfung | 恒 |
| Dr. Preise AB                          | ☑                              |               |                                 |       |                                           |   |                               |   |

**Abbildung 5: Programm TRKUNDST | Format TRKUND06**

<span id="page-7-0"></span>1.5.3 Kundenstamm, Kundenversandadresse beim Handel aus Grossbritannien in die EG

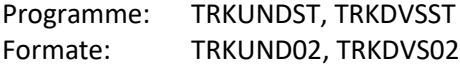

Im Kundenstamm müssen alle Kunden mit Sitz oder Standort in der EG angepasst werden, welche von GB aus beliefert werden. Hier muss der »Absatzmarkt« von »G« = Europäische Union auf »E« = Export umgestellt werden. Da die Ware nun verzollt werden muss, sollten die Lieferbedingungen bei Bedarf ebenfalls angepasst werden.

| Kundenstamm<br>Prozessindustrie |                                     |               |                               |                     |
|---------------------------------|-------------------------------------|---------------|-------------------------------|---------------------|
| <b>CT</b>                       |                                     |               |                               |                     |
| Kunden-Nr                       | 191031<br><b>BREXIT</b>             | $X$ $Q$ $Q$   |                               |                     |
|                                 |                                     | ABMA          | Absatzmarkt                   | Code-Wert           |
| Sprachcode                      | E Englisch                          | F             | Export                        |                     |
| Region                          | 001<br>Zentraleuropa                | G             | <b>Europ. Union</b><br>Inland |                     |
| Versandland                     |                                     | V             | Verbundene Unternehmen        |                     |
| Stammwährung                    | <b>GBP</b><br><b>Pfund Sterling</b> |               |                               |                     |
| Kundengruppe                    |                                     |               |                               |                     |
| Verkaufs-Geb                    |                                     | Schnellfilter |                               | Q                   |
| <b>Branche</b>                  |                                     |               | 恒<br><b>KDNr Konzern</b>      |                     |
| Absatz-Markt                    | <b>G</b> Europ. Union               |               | 恒<br>KD-Vers.-Adr             |                     |
| Sachbearbeiter                  |                                     |               | 恒<br>Valuta                   |                     |
| Versand-Bed                     |                                     |               | 恒<br>Mehrwertsteuer           | gesetzl. MWST/<br>1 |
| Liefer-Bed                      | frei Haus<br>000                    |               | 恒<br>Verbundenheit            |                     |
| Lieferbed-Ort                   |                                     |               | <b>Bw-Klasse 1</b>            |                     |
| Zahlungs-Bed                    |                                     |               | 恒<br>Verp-Bedingung           |                     |
| Spediteur                       |                                     |               | 恒<br>Preisliste               |                     |
| Steuer-Nr                       |                                     |               | <b>Preis-Version</b>          |                     |
| Grossisten-Nr                   |                                     |               | Sortiment                     |                     |
|                                 |                                     |               |                               |                     |

**Abbildung 6: Programm TRKUNDST | Format TRKUND02**

8

In der Kundenversandadresse ist die Umstellung des »Absatzmarktes« von »G« = Europäische Union auf »E« = Export ebenfalls notwendig.

| Kunden-Versandadresse<br>Prozessindustrie |                                  |               |                                           |   |
|-------------------------------------------|----------------------------------|---------------|-------------------------------------------|---|
| $\gamma$ i<br>Þ<br>∢                      |                                  |               |                                           |   |
| Kunden-Nr<br>Versand-Adr-Nr               | 191031<br><b>BREXIT</b><br>001   |               |                                           |   |
| <b>Status</b>                             | <b>Aktiv</b><br>01               | $X$ $Q$ $Q$   |                                           | 恒 |
| Sprachcode                                | E Englisch                       | <b>ABMA</b>   | Absatzmarkt<br>Code-Wert                  |   |
| MwSt                                      | gesetzl. MWST/EG/Drittland<br>1. | Æ             | Export                                    |   |
| <b>MwSt Sonderb</b>                       |                                  | G             | <b>Europ. Union</b>                       |   |
| Versand-Bed                               | noch zu vereinbaren<br>999       |               | Inland<br>Verbundene Unternehmen          |   |
| Liefer-Bed                                |                                  | V             |                                           | 恒 |
| Lieferbed-Ort                             |                                  |               |                                           |   |
| Verp-Bedingung                            |                                  | Schnellfilter | Q                                         | 恒 |
| Verkaufs-Geb                              |                                  |               | 恒<br>Überlieferung<br>$\overline{\smile}$ |   |
| Absatz-Markt                              | $\overline{G}$<br>Europ. Union   |               | 囿<br>LG-Bereich                           | 恒 |
| Ablade-Stelle                             |                                  |               | <b>KD-Filial-Nr</b>                       |   |
| Lager-Nr                                  |                                  |               | 恒<br>KD-Vers.-Adr                         |   |
| Kundengruppe                              |                                  |               | 恒<br>0 Keine<br>Gelangen-Bestät           | 恒 |
| Primäradresse                             |                                  |               | Kundenbetreuer                            | 恒 |
| <b>RE-Adresse</b>                         | L                                |               |                                           |   |
| <b>EDI-ILN</b>                            |                                  |               |                                           |   |
| Zoll-Nr                                   |                                  |               | Nielsen-Gebiet                            | 恒 |

**Abbildung 7: Programm TRKDVSST | Format TRKDVS02**

#### <span id="page-9-0"></span>1.5.4 Anpassung der Kunden für Nordirland, welche weiterhin in der EG verbleiben

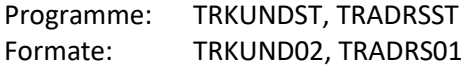

Bei Kunden mit Sitz oder Standort in Nordirland muss im Adressenstamm nur das Land auf »XI« abgeändert werden.

| <b>Adressenstamm</b><br>Prozessindustrie |                                           |
|------------------------------------------|-------------------------------------------|
| ್ತಾ<br>Þ                                 |                                           |
|                                          |                                           |
| Name 1                                   | <b>BREXIT-NI</b>                          |
| Name 2                                   |                                           |
| Name 3                                   |                                           |
| Straße                                   |                                           |
| Haus-Nr                                  |                                           |
| Straße 2                                 |                                           |
| Straße 3                                 |                                           |
| Ort                                      | <b>Belfast</b>                            |
| Postleitzahl                             | BT1                                       |
| <b>PLZ Postfach</b>                      |                                           |
| Postfach                                 |                                           |
| Land-Nr                                  | $\overline{\text{Xl}}$<br>恒<br>Nordirland |

**Abbildung 8: Programm TRADRSST | Format TRADRS01**

Im Kundenstamm muss nichts angepasst werden, da der »Absatzmarkt« bis auf Weiteres bei »G« = Europäische Union bleibt.

| Prozessindustrie |                                     |               |        |                        |           |                |  |
|------------------|-------------------------------------|---------------|--------|------------------------|-----------|----------------|--|
| <b>B</b> 2 I     |                                     |               |        |                        |           |                |  |
| Kunden-Nr        | 191032<br><b>BREXIT-NI</b>          | X O Q         |        |                        |           |                |  |
|                  |                                     | ABMA          |        | Absatzmarkt            | Code-Wert |                |  |
| Sprachcode       | E Englisch                          | с             |        | <b>Export</b>          |           |                |  |
| Region           | 001<br>Zentraleuropa                | G             |        | Europ. Union           |           |                |  |
| Versandland      |                                     |               | Inland | $h\vec{r}$             |           |                |  |
| Stammwährung     | <b>GBP</b><br><b>Pfund Sterling</b> | V             |        | Verbundene Unternehmen |           |                |  |
| Kundengruppe     |                                     |               |        |                        |           |                |  |
| Verkaufs-Geb     |                                     | Schnellfilter |        |                        |           | Q              |  |
| <b>Branche</b>   |                                     |               | 恒      | KD-Vers .- Adr         |           |                |  |
| Absatz-Markt     | $\overline{a}$<br>Europ. Union      |               | 恒      | Valuta                 |           |                |  |
| Sachbearbeiter   |                                     |               | 框      | Mehrwertsteuer         |           | gesetzl. MWST/ |  |
| Versand-Bed      |                                     |               | F      | MwSt-Code              |           |                |  |
| Liefer-Bed       | 000<br>frei Haus                    |               | 恒      | Verbundenheit          |           |                |  |
| Lieferbed-Ort    |                                     |               |        | <b>Bw-Klasse 1</b>     |           |                |  |
| Zahlungs-Bed     |                                     |               | 框      | Verp-Bedingung         |           |                |  |
| Spediteur        |                                     |               | 恒      | <b>Preisliste</b>      |           |                |  |
| Steuer-Nr        |                                     |               |        | <b>Preis-Version</b>   |           |                |  |
| Grossisten-Nr    |                                     |               |        | Sortiment              |           |                |  |
| Zoll-Nr          |                                     |               |        | Werks-Nr               |           |                |  |

**Abbildung 9: Programm TRKUNDST | Format TRKUND02**

In der Kunden-EG-Steuerung MCKUEGST muss die USt-ID mit dem Präfix »XI« erfasst werden. Damit dies möglich ist muss das Programm TREG06 von trend aktualisiert werden.

## <span id="page-10-0"></span>1.6 Anpassung der Bewegungsdaten:

#### <span id="page-10-1"></span>1.6.1 Kundenaufträge

Programme: TRAFKOST Formate: TRAKN02

Für offene Kundenaufträge kann eine Anpassung der Lieferbedingung erforderlich sein, da die Ware nun »verzollt« werden muss.

| <b>KD-Auftragskondition</b><br>Prozessindustrie |                        |               |        |                 |               |                      |              |                    |   |
|-------------------------------------------------|------------------------|---------------|--------|-----------------|---------------|----------------------|--------------|--------------------|---|
| <b>BUT</b>                                      |                        |               |        |                 |               |                      |              |                    |   |
|                                                 |                        |               |        |                 |               |                      |              |                    |   |
| KD-Auftrags-Nr                                  | 2019                   |               | 100025 |                 |               | KD-Af-Art            | 100          | Standardauft       |   |
| Kunden-Nr                                       | 191031                 | <b>BREXIT</b> |        |                 |               | <b>Offene Posten</b> |              |                    |   |
| PLZ/Ort                                         | SW1A 0AA               | London        |        |                 | <b>Status</b> |                      | 01           | aktiv              |   |
| <b>Hinweis</b>                                  |                        |               |        |                 |               | Währungs-Code        | <b>GBP</b>   |                    |   |
| Mindest-Betrag                                  |                        |               |        |                 |               | Af-Wert excl PK      | 540,00       |                    |   |
| <b>Kond-Basis</b>                               | 540.00                 |               |        |                 |               | Af-Wert              | 540,00       |                    |   |
| Deck-Beitrag                                    | 615,70-                |               |        |                 |               | Af-Wert incl SK      | 540,00       |                    |   |
|                                                 |                        |               |        |                 |               |                      |              |                    |   |
| <b>KD-Steuerung</b>                             |                        |               |        | 恒               |               | Gw. Brutto kg        | 112,6000     |                    |   |
| Versand-Bed                                     | noch zu vereinb<br>999 |               |        | 恒               |               | Gw. Netto kg         | 100,0000     |                    |   |
| Liefer-Bed                                      | 999<br>Standard        |               |        | 恒               |               | Valuta-Tage          |              |                    | 國 |
| Lieferbed-Ort                                   |                        |               |        |                 |               | Lief. Komplett       | $\mathbf{0}$ | Keine              | 恒 |
|                                                 |                        |               |        |                 |               |                      |              |                    |   |
| Zahlungs-Bed                                    | 10 Tage 2 % Sko<br>001 |               |        | 恒               |               | Kosten-Briefk        | П            |                    |   |
|                                                 |                        |               |        |                 |               |                      |              |                    |   |
| Art<br><b>Bezeichnung</b>                       |                        | Wert          | $\%$   | <b>Bas</b><br>A | F             | <b>Ergebnis</b>      |              | <b>Kumulierung</b> |   |
| 恒                                               |                        |               | 恒      |                 |               |                      |              |                    |   |
| 恒                                               |                        |               | 恒      |                 |               |                      |              |                    |   |
| 恒                                               |                        |               | 恒      |                 |               |                      |              |                    |   |

**Abbildung 10: Programm TRAFKOST | Format TRAKN02**

#### **Hinweis:**

!

Zum Zeitpunkt der Erfassung eines Vorgangs (z.B. Kundenauftrag) werden im trend-ERP System die Stammdaten in den Vorgang hineinkopiert.

Wenn also noch offene Vorgänge im System existieren, müssen die Änderungen in den Stammdaten in diesen Vorgängen nachgezogen werden.

#### <span id="page-11-0"></span>1.6.2 Nachträgliche Gutschriften

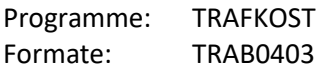

Bei nachträglichen Gutschriften für den Zeitraum »vor dem BREXIT« muss der MwSt.-Code bei den Auftragspositionen im Kundenauftrag angepasst werden. Hierzu muss der MwSt.- Code auf »EG-Steuer-Frei« geändert werden. Gegebenenfalls muss die Umsatzteuer-Ident-Nummer als Schlusstext hinzugefügt werden.

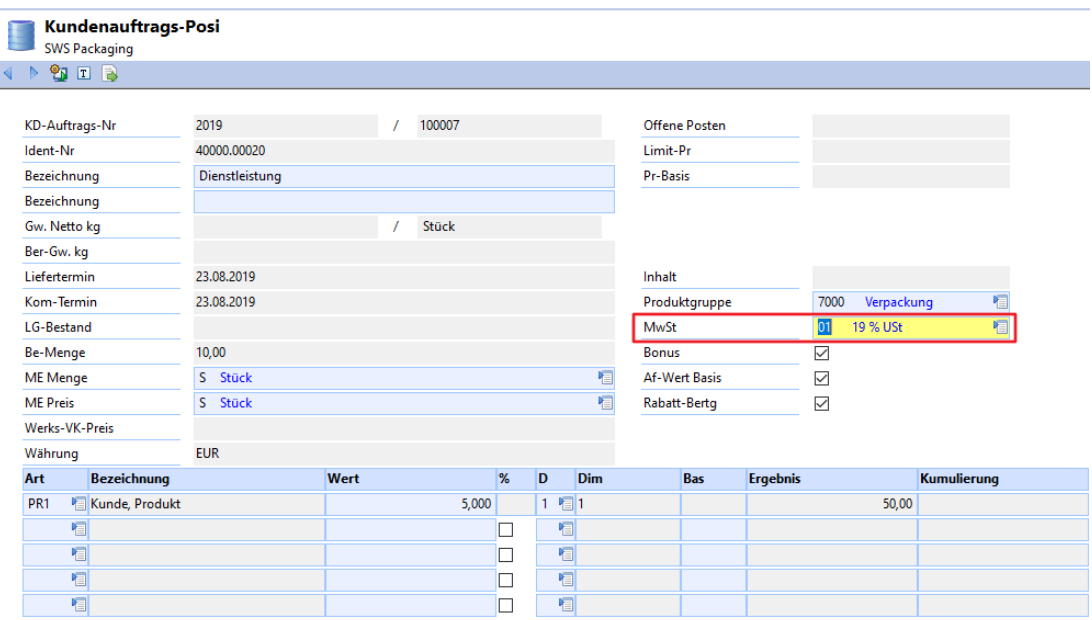

**Abbildung 11: Programm TRAFKOST | Format TRAB0403**

### <span id="page-12-0"></span>1.7 Intrastat

Programm: TRKUEGSTFormat: TRKUEG01

In der Kunden-EG-Datei werden die Stammsätze für die Intrastat Meldung gepflegt. Das aktivierte Kennzeichen steuert den Ausschluss bei der Intrastat-Übernahme. Nach Erstellung der Dezember Intrastat-Meldung für GB muss das Kennzeichen in den »KUEG«-Sätzen aktualisiert werden. Da ab Januar keine Intrastat mehr für das Vereinigte Königreich benötigt wird, muss das Kennzeichen »Kein Intrasat« bei allen Kunden aus dem Vereinigten Königreich gesetzt werden.

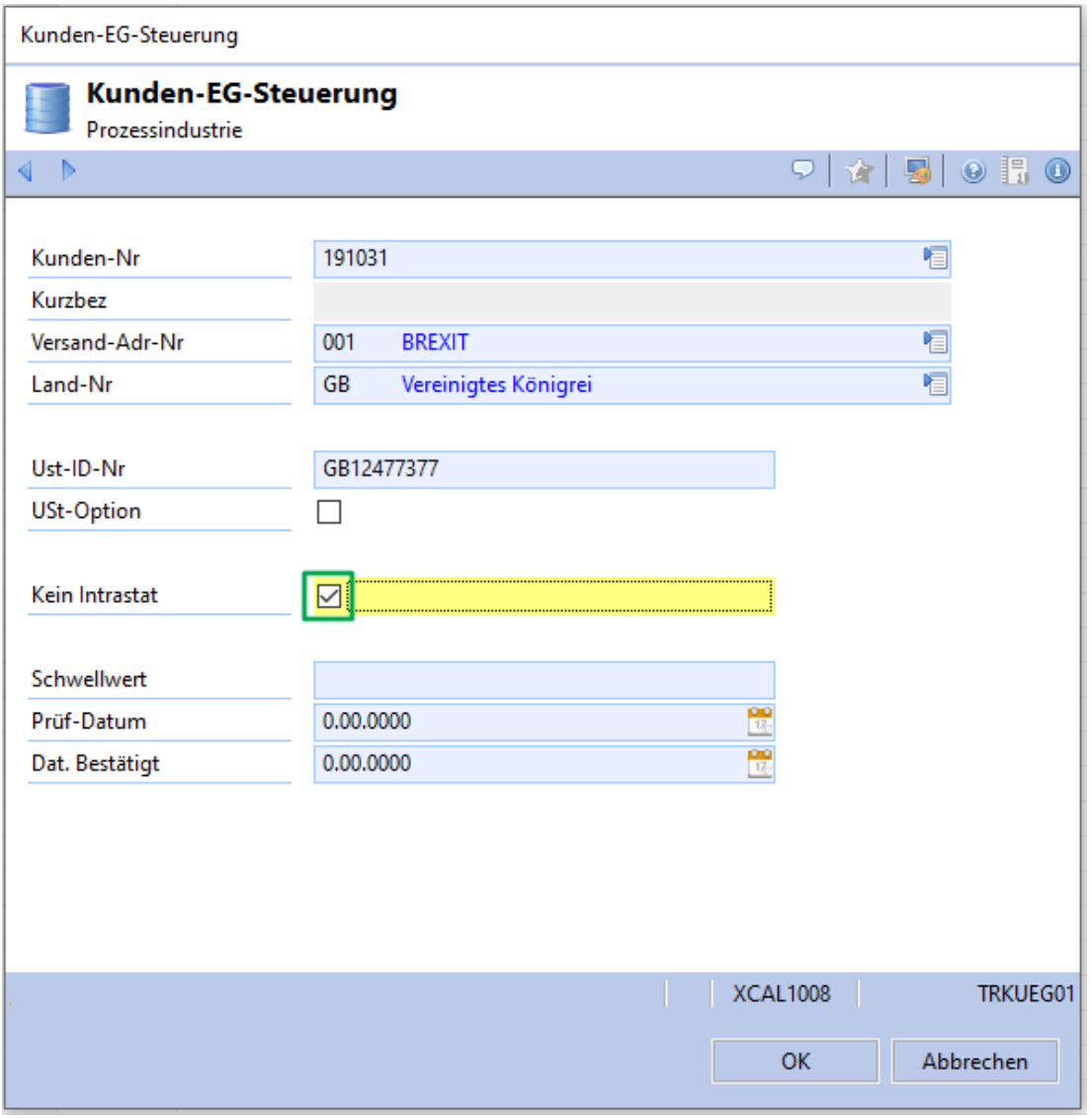

**Abbildung 12: Programm TRKUEGST | Format TRKUEG01**